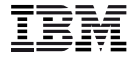

# **Destaques**

- A pilha de software em nuvem oferece um rápido tempo de maturação
- De implementação simples e fácil de usar, funciona com a infraestrutura existente
- Integra-se facilmente com o BladeCenter Foundation for Cloud
- Otimiza o datacenter com maior automação, segurança estruturada, gerenciamento abrangente e compartilhamento de recursos
- Escala para melhorar a qualidade e atender à demanda por disponibilidade contínua
- Oferece ferramentas de medição para desenvolver modelos de uso e faturamento a fim de rastrear o ROI

# **IBM Starter Kit for Cloud x86 Edition**

*Pilha de software em nuvem robusta para System x com autoatendimento, automação e gerenciamento simplificado*

## **Confiável, seguro e fácil de usar**

O IBM Starter Kit for Cloud x86 Edition é uma oferta de software em nível de entrada que transforma seu ambiente virtualizado de "pronto para nuvem" em "nuvem". Os usuários podem solicitar e fornecer um ambiente rapidamente por meio de uma interface baseada na web fácil de usar. Os gerentes de TI podem monitorar e gerenciar esse ambiente em busca de melhor eficiência e utilização do datacenter. O IBM Starter Kit for Cloud x86 Edition funciona com a plataforma de virtualização do IBM® BladeCenter® Foundation for Cloud, além de selecionar os servidores IBM System x® e BladeCenter.

# **Recursos do Starter Kit**

**Crie imagens:** Simplifique o armazenamento de milhares de imagens

- Crie facilmente novas imagens "mestre finais" e dispositivos de software usando sistemas operacionais de padrão corporativo
- Converta imagens a partir de sistemas físicos ou entre vários hypervisors do x86
- Rastreie imagens com confiança a fim de assegurar a conformidade e minimizar os riscos de segurança
- Otimize recursos, reduzindo o número de imagens virtualizadas e o armazenamento necessário para elas

**Implemente VMs:** Diminua –de meses para alguns dias – o tempo de maturação de novas cargas de trabalho

- Implemente imagens de aplicativos em recursos de cálculo e armazenamento
- Autoatendimento do usuário final para uma melhor responsividade
- Garanta a segurança por meio de isolamento da VM e controles de acesso do usuário no nível do projeto
- Fácil de usar sem necessidade de conhecer todos os detalhes da infraestrutura

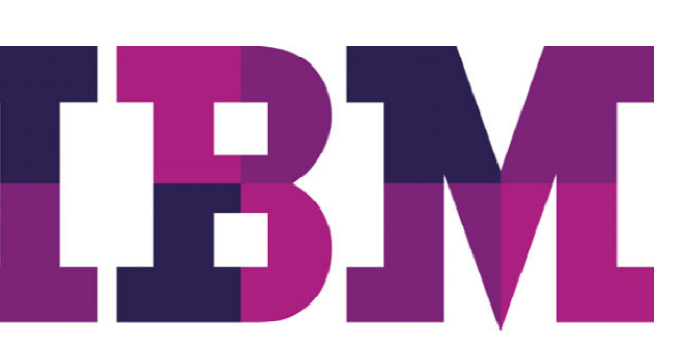

#### **IBM Systems and Technology** Planilha de Dados

- Proteção do investimento a partir do suporte completo a ambientes virtualizados existentes
- Otimize o desempenho nos sistemas IBM com ajuste de escala dinâmico, capacidade de expansão e operação contínua

**Opere uma nuvem privada:** Corte custos com operações eficientes

- Delegue o fornecimento a usuários autorizados a fim de aumentar a capacidade
- Mantenha uma vigilância completa para assegurar uma Nuvem segura e com execução ideal por meio de aprovação/rejeição automatizada
- Padronize a implementação e a configuração para melhorar a conformidade e reduzir erros mediante a definição de políticas, padrões e modelos
- Simplifique a administração com uma interface intuitiva para o gerenciamento de projetos, usuários, cargas de trabalho, recursos, faturamento, aprovações e medição

# **Lista Detalhada de Funções**

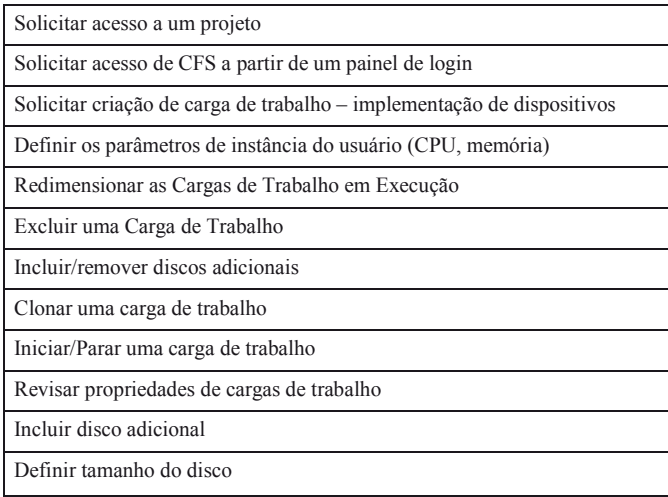

*Tabela 1*: Funções do Usuário Departamental

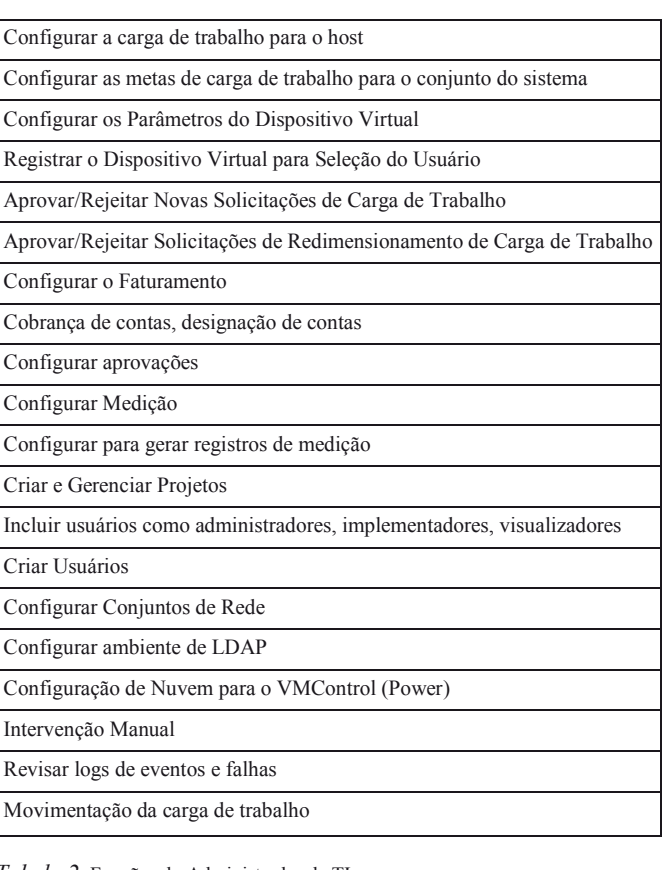

*Tabela 2*: Funções do Administrador de TI

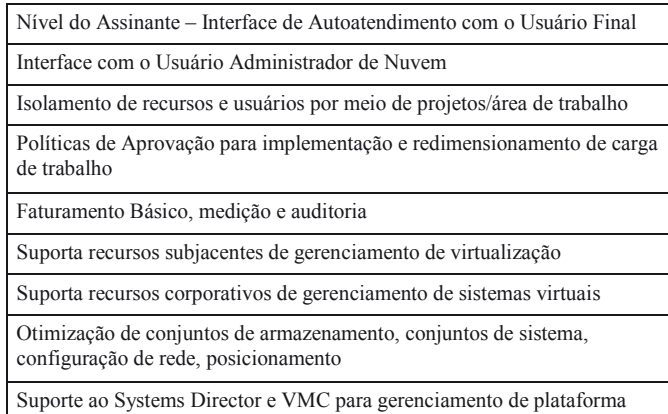

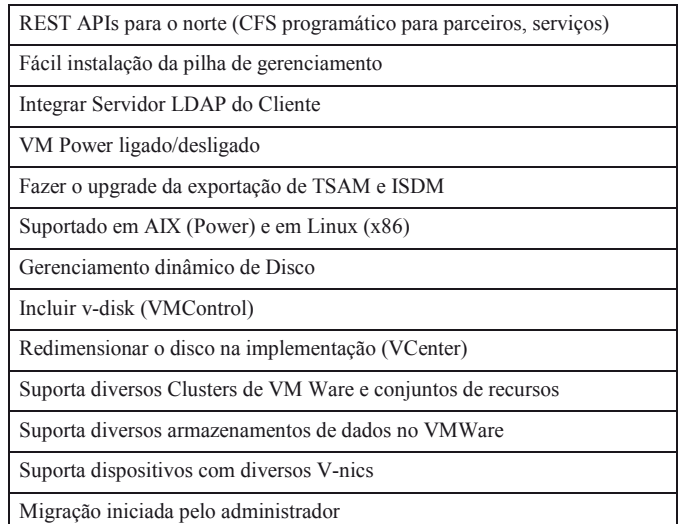

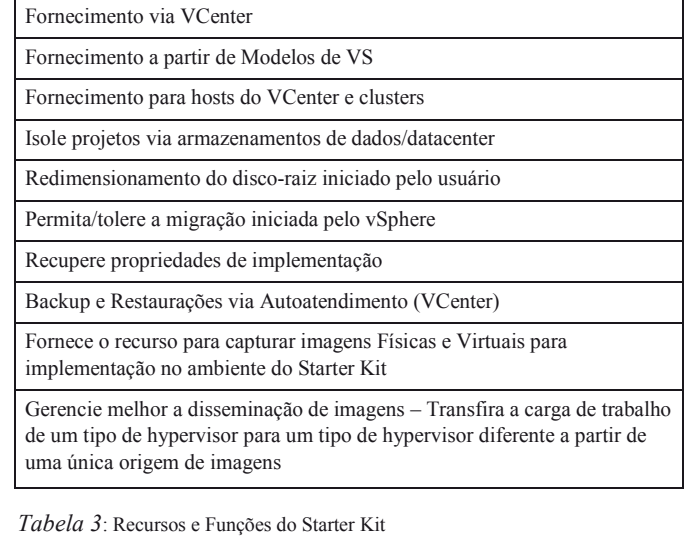

# **Componentes do Software Kit**

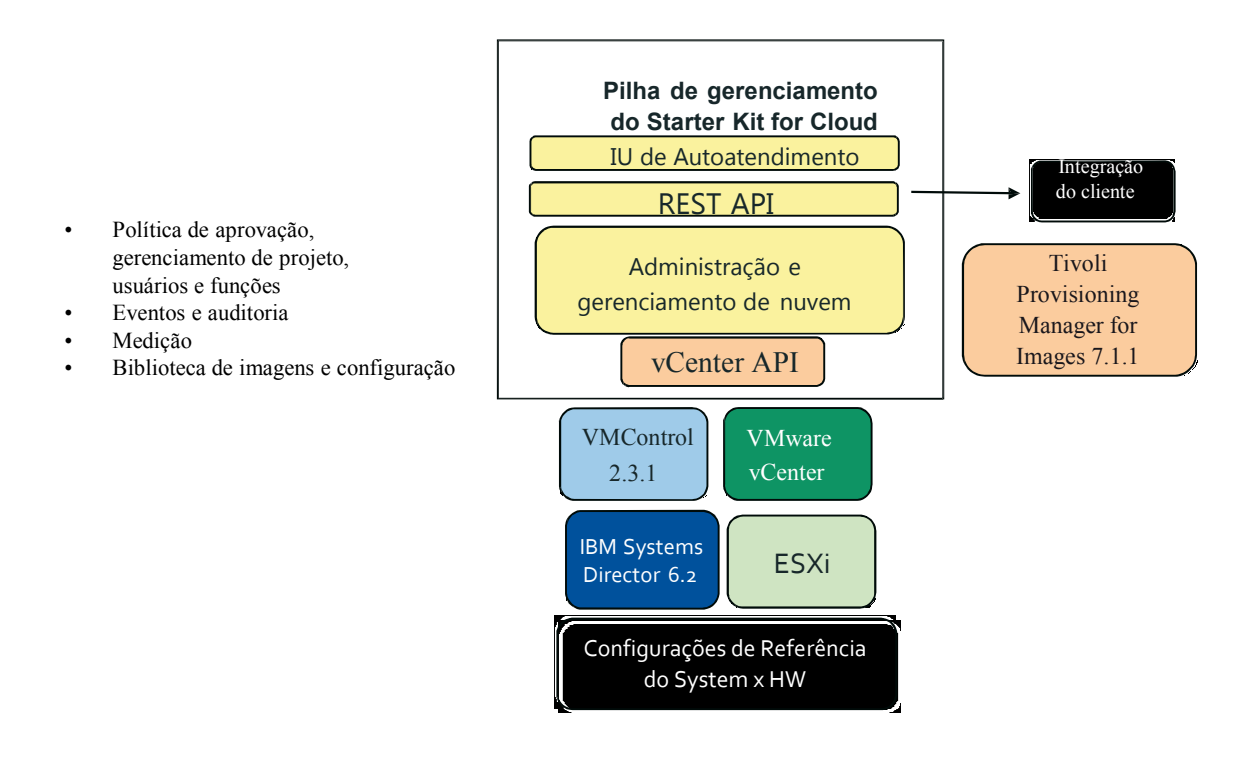

#### *Figura 3*: Componentes do Software Kit

## **Por que a IBM?**

O IBM Starter Kit for Cloud x86 Edition tem recursos que o diferenciam de outros produtos. Ele oferece, em um único produto, uma pilha abrangente de software em nuvem com recursos que só podem ser obtidos com diversos produtos de outros fornecedores, como VMware. É fácil fazer o upgrade para dar suporte a recursos avançados de Nuvem quando tais recursos são necessários.

### **Para mais informações**

Para saber mais sobre o IBM Starter Kit for Cloud x86 Edition, visite: **ibm.com**/systems/x/solutions/infrastructure/cloud/ou entre em contato com seu representante de marketing ou Parceiro de Negócios IBM.

Além disso, a IBM Global Financing pode ajudá-lo a adquirir as soluções de TI necessárias para os seus negócios da maneira mais estratégica e com custo reduzido possível. Faremos parcerias com clientes com qualificação de crédito para customizar uma solução financeira de TI que se adapte às suas metas de negócios, possibilite um gerenciamento de caixa efetivo e melhore o seu custo total de propriedade. A IBM Global Financing é a melhor opção para financiar investimentos importantes de TI e impulsionar seus negócios. Para mais informações, acesse: **ibm.com**/financing

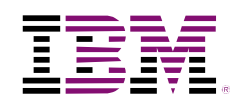

© Copyright IBM Corporation 2011

IBM Systems and Technology Group Route 100 Somers, Nova York 10589

Produzido nos Estados Unidos da América Outubro de 2011 Todos os Direitos Reservados

IBM, o logotipo da IBM, ibm.com, BladeCenter, zEnterprise e System x são marcas registradas da International Business Machines Corporation nos Estados Unidos e/ou em outros países. Se estes ou outros termos de marca registrada da IBM estiverem acompanhados, em sua primeira referência neste documento, por um símbolo de marca registrada (® ou ™), tal símbolo indica marca registrada ou de direito consuetudinário da IBM nos EUA no momento da publicação. Estas marcas registradas também podem ser marcas registradas ou de direito consuetudinário em outros países. Uma lista atualizada das marcas registradas da IBM está disponível na web em "Copyright and trademark information", em **ibm.com**/legal/copytrade.shtml

Outros nomes de empresas, produtos ou serviços podem ser marcas registradas ou de serviço de terceiros.

Todas as declarações relacionadas à direção e propósitos futuros da IBM estão sujeitos às mudanças ou retirada sem aviso prévio, e representam metas e objetivos apenas. Alguns recursos exigem a compra de componentes de software adicionais.

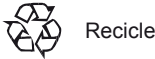